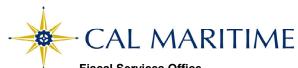

## Fiscal Services Office PeopleSoft Chartfield Codes

\*\*\* Requestor: Please click the appropriate check boxes\*\*\*

REQUEST TO ADD/CHANGE/INACTIVATE MACMP FUND CODES

|                         |                                           | REQUEST                      | TO ADD                       | CHANGE/III        | NACIIVAIE                                            | NACIVIP            | FUND C           | ODES                     |                     |
|-------------------------|-------------------------------------------|------------------------------|------------------------------|-------------------|------------------------------------------------------|--------------------|------------------|--------------------------|---------------------|
| Effective Date          | e:                                        |                              |                              |                   |                                                      |                    |                  |                          |                     |
|                         |                                           |                              |                              |                   |                                                      |                    |                  |                          |                     |
| CHARTFIE                | LD:                                       |                              | Please select on             | e                 |                                                      |                    |                  |                          | If applicable, CPDC |
|                         | MACMP                                     |                              |                              | MACMP             | MACMP                                                | N                  | MACMP            | MACMP                    | Proj Number         |
|                         | Account                                   | Fund *                       |                              | Department        | Class                                                |                    | Program          | Project                  |                     |
| FNAT Key - new Funds:   |                                           | FIRMS pgm code for Dept      |                              |                   | _                                                    | _                  | j start date:    |                          |                     |
| * For now Fu            | ad requests place                         | an nomplete e F              | und Aaroom                   | ant form          |                                                      |                    |                  |                          |                     |
|                         | nd requests, plea<br>* If fund is related | •                            | •                            | ent iorni.        |                                                      |                    | Agr              | reement                  | DOA Attached:       |
| ACTION:                 |                                           |                              | Please select on             |                   | -                                                    |                    |                  |                          |                     |
|                         |                                           |                              | _                            |                   |                                                      |                    | I                | Fund Type                |                     |
|                         | Add                                       | Change                       |                              | Inactivate        |                                                      |                    |                  |                          |                     |
|                         |                                           |                              |                              |                   |                                                      |                    |                  |                          |                     |
| -                       | Chartfield Description                    |                              | (no more than 30 characters) |                   | Chartfield Code                                      | Chartfield Code ** |                  |                          |                     |
| -                       | Chartfield Description                    |                              | (no more than                | 20 oborostoro)    | Chartfield Code                                      | **                 |                  |                          |                     |
|                         | Chartifold Description                    |                              | (no more man                 | 30 characters)    | Chartheid Code                                       | =                  |                  |                          |                     |
| -                       | Chartfield Description                    |                              | (no more than                | 30 characters)    | Chartfield Code                                      | e **               |                  |                          |                     |
| _                       |                                           |                              |                              |                   |                                                      |                    |                  |                          |                     |
| Chartfield Description  |                                           |                              | (no more than                | 30 characters)    | Chartfield Code                                      | e **               |                  |                          |                     |
| ** For now o            | hartfields the                            | shortfield and               | will be seeig                | gned by Fiscal S  | Continos                                             |                    |                  |                          |                     |
| roi new c               | marineius, ine t                          | marineid code                | wiii be assig                | gried by Fiscar S | DEI VICES.                                           |                    |                  |                          |                     |
| Rea                     | ason for Requ                             | uest / Descrip               | otion of Us                  | sage:             | ttach supporting documenta                           | ation              |                  |                          |                     |
|                         |                                           |                              |                              | <u>.</u>          |                                                      |                    |                  |                          |                     |
|                         |                                           |                              |                              |                   |                                                      |                    |                  |                          |                     |
|                         |                                           |                              |                              |                   |                                                      |                    |                  |                          |                     |
| REQUEST                 | OR SIGNATU                                | RES:                         | Dat                          | e Requested:      |                                                      | _                  |                  |                          |                     |
| Requested               |                                           |                              |                              |                   | Authorized                                           |                    |                  |                          |                     |
|                         | Ву:                                       | (5:0)                        |                              |                   | Ву:                                                  |                    | 5.0              |                          |                     |
| (Print)                 |                                           |                              |                              |                   |                                                      | (1                 | Print)           |                          |                     |
|                         |                                           | (Signature)                  |                              |                   |                                                      | (Departm           | ent Head Signati | ure)                     |                     |
|                         |                                           |                              | 500.5                        | 10041 OFD\#05     |                                                      |                    | ,                |                          |                     |
|                         |                                           |                              | FURF                         | ISCAL SERVICE     | S DEPARTMENT                                         | USE UNLY           | <b>'</b> :       |                          |                     |
| Reviewed By:            |                                           |                              | Reviewed<br>By:              |                   |                                                      | Authorized<br>By:  |                  |                          |                     |
| Neviewed by.            | (Accounting Mar                           | nager Signature)             |                              | (Budget I         | Director Signature)                                  |                    | (C               | Controller or AVP Signat | ure)                |
| D0 5:                   |                                           |                              |                              |                   |                                                      |                    |                  | New funds require AVP    | signature           |
| -                       | PS Finance Create/Update FNAT/AAT Key     |                              |                              |                   | Inactivate: Check Balance A&L Update Chartfield List |                    |                  |                          |                     |
| -                       |                                           | I/AAT Key<br>IS: New Departm | nents only                   | _                 | Enterprise updated                                   |                    |                  |                          |                     |
| -                       | Tree Manager Updated (indicat             |                              |                              |                   |                                                      |                    | e established    |                          |                     |
| ACCOUNT ACCOUNT_LEGAL_E |                                           |                              |                              |                   |                                                      |                    |                  |                          | ded                 |
|                         |                                           | COMBO DEPFUNI                |                              |                   |                                                      |                    |                  |                          |                     |
| FUND_LEGAL_EDITS        |                                           |                              | CSUFE_FUND                   | <del></del>       |                                                      |                    | •                | J, oog,                  |                     |
| YECLOSE_FUND            |                                           |                              | YE_ROLLFWE                   |                   |                                                      |                    |                  |                          |                     |
| Update Data Warehouse s |                                           |                              |                              |                   |                                                      |                    | DA               |                          |                     |
| -                       |                                           | artment - Add Rule 4         |                              |                   |                                                      | apadio II          | \                |                          |                     |
| -                       |                                           | D_DW_RPT                     |                              |                   | Input by                                             |                    |                  |                          |                     |
| L                       | 22111                                     |                              |                              |                   |                                                      |                    |                  |                          |                     |